## **Weimaraner Klub e.V.**

## **ZP-Nr.**

verendet: Rd.: Hd.:

## **Kontrollblatt und Antrag auf Wurfeintragung in das Weimaraner-Zuchtbuch**

## **Zwingername:**

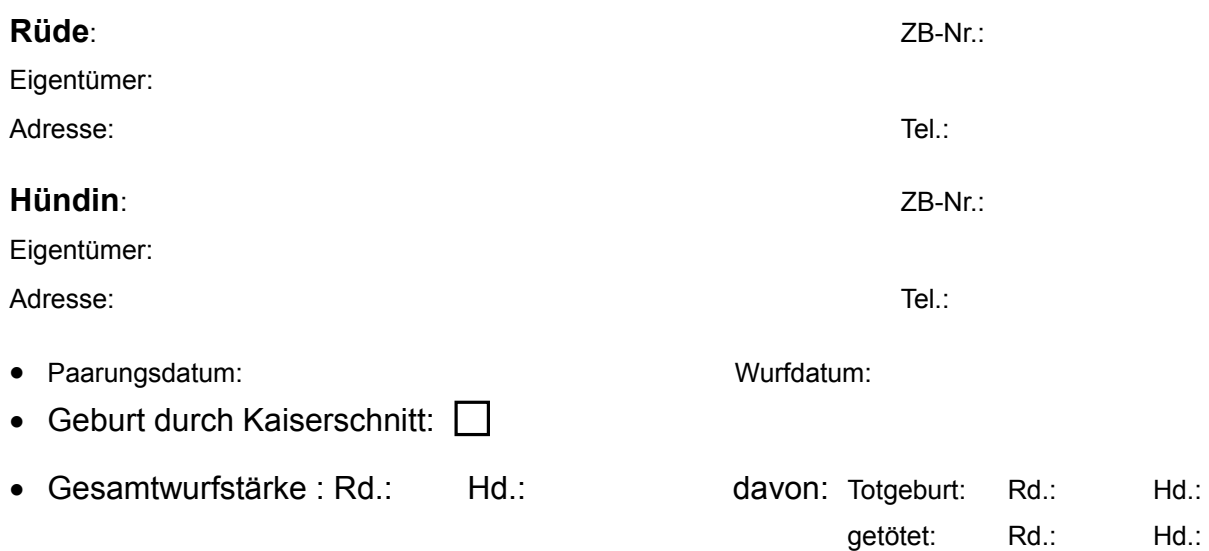

• Sie werden entsprechend Ihres Mitgliedsantrages in der Landesgruppe geführt. Die Aushändigung der Ahnentafeln u. die Wurfabnahme werden über die/den LG-Vorsitzende/n geregelt.

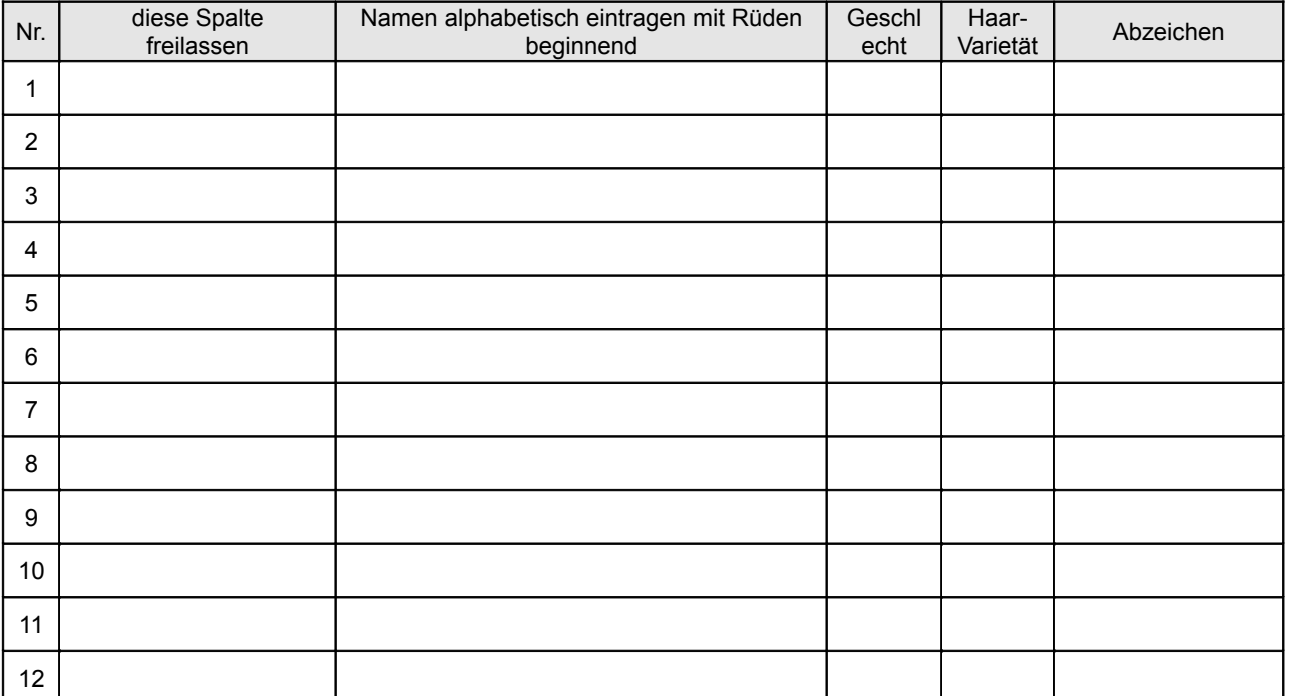

- Mir ist bekannt, dass ich gem. § 2 der Zuchtordnung verpflichtet bin, dem Zuchtwart mir bekannt gewordene Fehler der Welpen, auch aus vorhergegangenen Würfen, zu melden.
- z.B. Wesens-, Gebiss-, Hoden-, Augenlidfehler, Epilepsie, Brand, Missbildungen oder andere Erbkrankheiten.
- Als Züchter vorstehenden Wurfes versichere ich die Wahrheit der Angaben und beantrage die Eintragung in das Zuchtbuch gem. § 7 u. § 8 Abs. 2 der Zuchtordnung.
- Ebenfalls versichere ich, dass die Hunde nicht gewerblich gezüchtet werden.
- Nach § 2 Abs. 4 der Tierschutz-Hundeverordnung vom 2. Mai 2001 darf ein Welpe erst im Alter von über acht **Wochen** vom Muttertier getrennt werden.

 $\mathcal{L}=\mathcal{L}^{\mathcal{L}}$